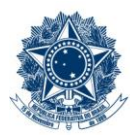

#### **SERVICO PÚBLICO FEDERAL MINISTÉRIO DA EDUCAÇÃO** CENTRO FEDERAL DE EDUCAÇÃO TECNOLÓGICA DE MINAS GERAIS

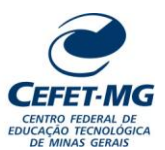

#### **Número (ID SIP)** PP-106 **Natureza** Comum **PCD** 051.2 **Versão** 3.0 **Data** 15/03/2024 **Próxima Revisão** 15/03/2025 **Página** 1/9 **Elaborador:** Michelle S P Barcelos (Técnico em Contabilidade) **Revisor:** João França da Costa (Assistente da COFI) **Aprovador:** Flávio Luis Cardeal Padua (Diretor DPG) **UG Emitente:** Diretoria de Planejamento e Gestão (DPG) **Título:** EMITIR NOTA DE EMPENHO **PROCEDIMENTO PADRÃO**

### **1 OBJETIVO**

O processo de trabalho EMITIR NOTA DE EMPENHO é executado para garantir ao fornecedor e/ou favorecido que o pagamento da despesa será realizado. Sendo definido por Lei, a emissão do empenho é uma obrigatoriedade, não sendo possível realizar um pagamento sem prévio empenho.

# **2 CAMPO DE APLICAÇÃO**

- Coordenação de Orçamento e Finanças (COFI)
- Divisão de Orçamento (DIORC)
- Diretoria Geral (DG)
- Diretoria de Planejamento e Gestão (DPG)
- Divisão de Aquisição de Bens e Serviços (DIAQ)
- UG solicitante em processo administrativo que resulte em desembolso

## **3 CONTEÚDO GERAL**

As subseções a seguir visam apresentar uma introdução sobre o tema em foco nesse documento, termoschave associados, os participantes em sua elaboração, símbolos, siglas e abreviaturas aplicáveis, as definições e conceitos básicos pertinentes ao assunto, bem como as referências legais e demais normas cabíveis.

### **3.1 INTRODUÇÃO**

O empenho é o ato de registrar uma despesa na Administração Pública e resulta na emissão de um documento denominado NOTA DE EMPENHO, o qual indicará o nome do credor, a especificação e o valor da despesa, bem como o desconto dessa despesa do saldo do orçamento disponível.

#### **3.2 TERMOS-CHAVE**

Empenho de Despesa; Orçamento; Despesa Corrente; Nota de Empenho

### **3.3 PARTICIPANTES NA ELABORAÇÃO**

Denner Lúcio Rodrigues de Souza (DIORC), Michelle S Porto Barcelos (DIORC)

#### **3.4 PARTICIPANTES NA REVISÃO**

João França da Costa (COFI)

### **3.5 PARTICIPANTES NA APROVAÇÃO**

Flávio Luis Cardeal Padua (DPG)

#### **3.6 SÍMBOLOS/SIGLAS/ABREVIATURAS**

ND – Nota de Dotação SIAFI – Sistema de Administração Financeira SIASG – Sistema Integrado de Administração de Serviços Gerais SIDEC – Sistema de Divulgação Eletrônica de Compras e Contratações SIPAC – Sistema Integrado de Patrimônio, Administração e Contratos SRP – Sistema de Registro de Preços

### **3.7 DEFINIÇÕES/CONCEITOS BÁSICOS**

Para efeito do presente documento, aplicam-se as seguintes definições e conceitos:

**Despesa corrente**: Representa encargo que não produz acréscimo patrimonial, respondendo assim, pela manutenção das atividades de cada Órgão/Entidade.

**Empenho de Despesa**: É o ato emanado de autoridade competente que cria para o Estado a obrigação de pagamento, pendente ou não, de implemento de condição. (Art. 58 - Lei 4.320/64)

**Nota de Empenho**: Documento utilizado para registrar as operações que envolvem despesas orçamentárias realizadas pela Administração Pública e que indica o nome do credor, a especificação e a importância da despesa, bem como a dedução desta do saldo da dotação própria. (Art. 61, Lei 4.320/64)

**Orçamento fiscal**: Engloba os recursos dos Poderes da União, representado pelos Fundos, Órgãos e Entidades da Administração Direta e Indireta, inclusive Fundações instituídas e mantidas pelo Poder Público (Art. 165, § 5º, inciso I, CF/88)

**UG Emissora**: Unidade organizacional responsável pela emissão do documento

#### **3.8 REFERÊNCIAS/NORMAS APLICÁVEIS**

Lei 4.320, de 17/03/1964 (Estatui Normas Gerais de Direito Financeiro)

[Lei Complementar 101, de](http://legislacao.planalto.gov.br/legisla/legislacao.nsf/Viw_Identificacao/lcp%20101-2000?OpenDocument) 04/05/2000 (Estabelece normas de finanças públicas voltadas para a responsabilidade na gestão fiscal)

Lei Orçamentária Anual – LOA

Lei de Diretrizes Orçamentárias – LDO

Legislação com procedimentos e normas de encerramento do exercício

Comunicação de Usuários SIAFI (Orientações diárias via mensagem)

Plano de Contas Aplicado ao Setor Público – PCASP

Classificação Orçamentária do Portal do Orçamento

Manual SIAFI

Manual Técnico do Orçamento Federal (MTO)

### **4 CONTEÚDO ESPECÍFICO**

As subseções a seguir visam apresentar o detalhamento da atividade, os pré-requisitos exigidos para sua consecução, os recursos necessários para sua execução, os cuidados especiais aplicáveis, as metas definidas para eventos específicos componentes da atividade, os indicadores a serem acompanhados (itens de controle e de verificação), bem como as ações previstas para corrigir eventuais desvios pertinente ao assunto.

### **4.1 COMO O PROCESSO É INICIADO**

A atividade tratada neste PP é iniciada com o recebimento pela DIORC do processo eletrônico gerado no SIPAC/Protocolo, contendo os documentos abaixo:

- Comprometimento orçamentário;

- Nos casos de licitação, contrato ou documento que formaliza a aquisição (Extrato do SIDEC; Ata de registro de preços; Homologação da licitação)

#### **4.2 DETALHAMENTO DA ATIVIDADE**

A finalidade dessa subseção é apresentar os principais passos (etapas) a serem executados para a obtenção do resultado **"Emitir Nota de Empenho"**.

As etapas abaixo estão numeradas de forma crescente. Entretanto, para compreensão da sequência de execução e dos caminhos alternativos existentes no processo de trabalho é imprescindível o uso do diagrama de fluxo da atividade. Para tanto, consulte o arquivo com a representação gráfica disponível na respectiva página deste procedimento no repositório MaPA – mapa.cefetmg.br

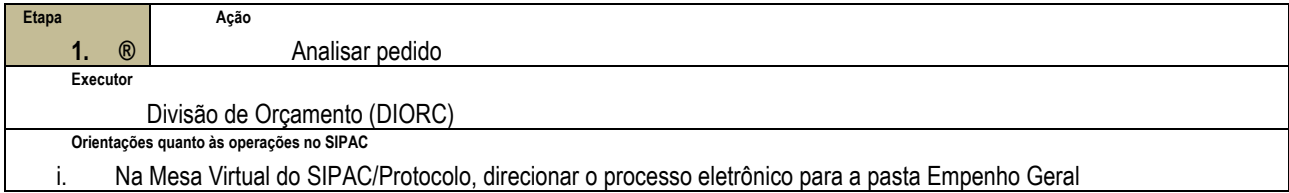

As etapas 2 a 4 deverão ser executadas SEMPRE, inclusive nos casos que envolvem licitação.

A etapa 7 deverá ser executada APENAS quando se tratar de licitação. A etapa 8 será realizada (ou não) a partir do resultado da etapa 7.

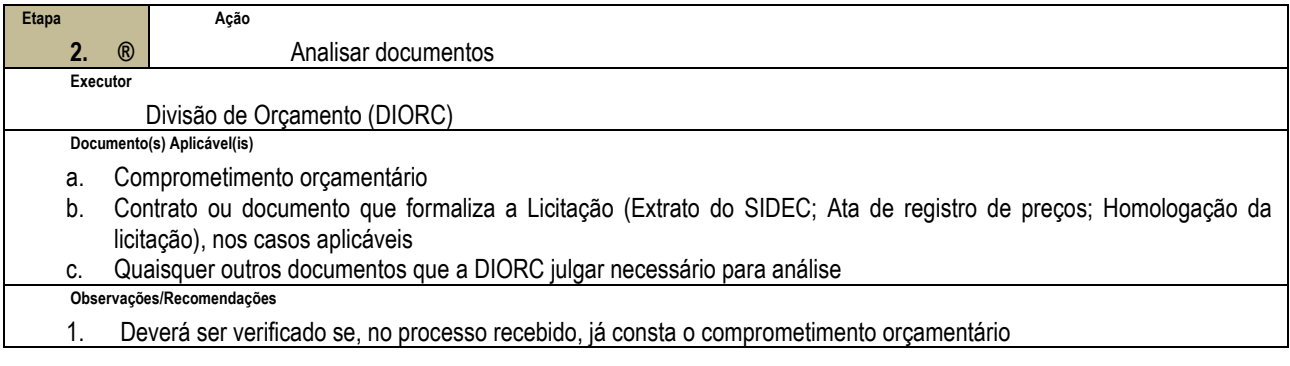

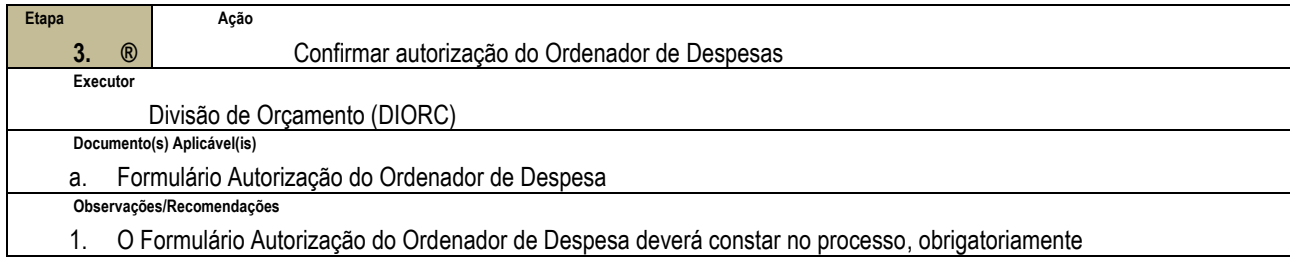

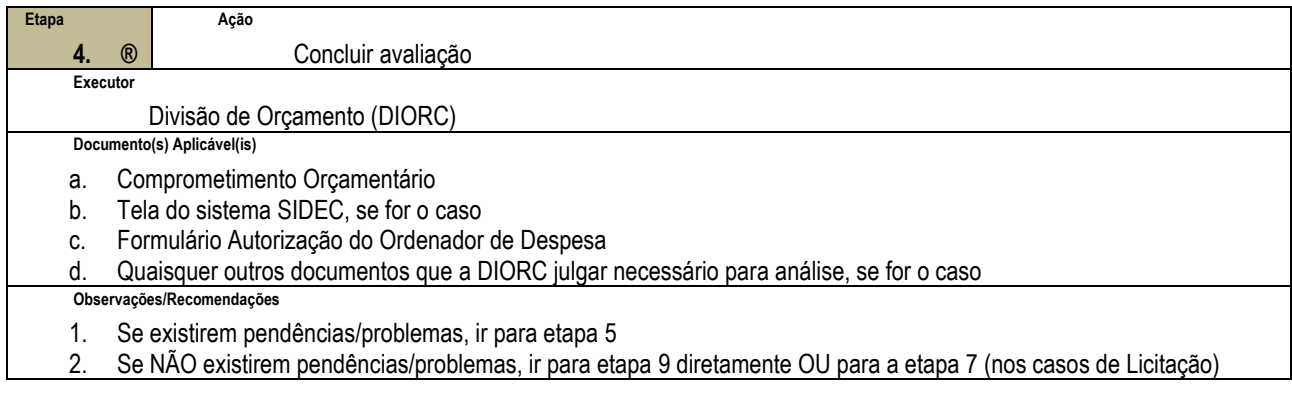

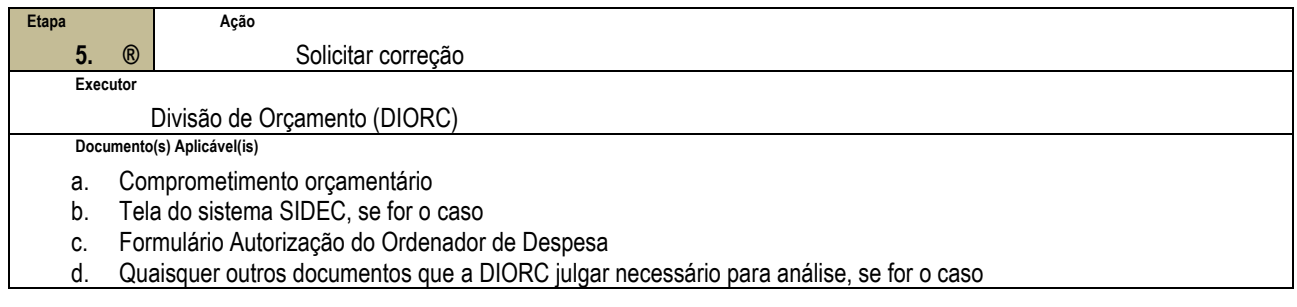

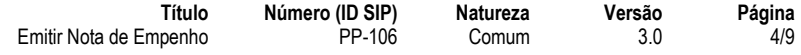

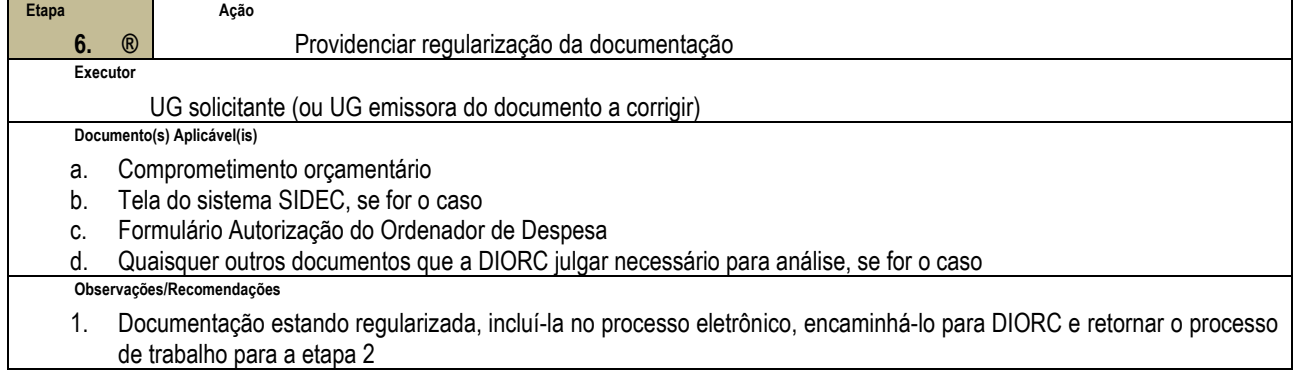

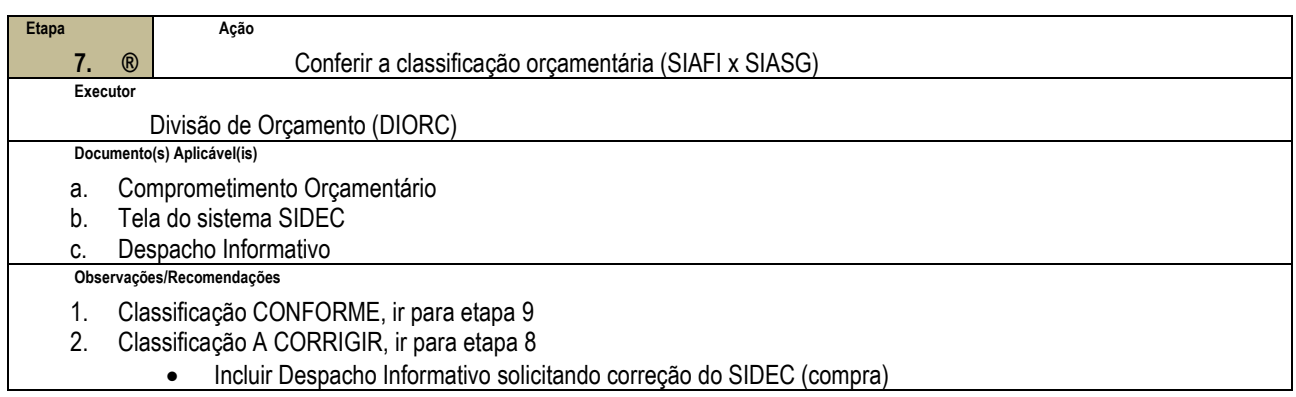

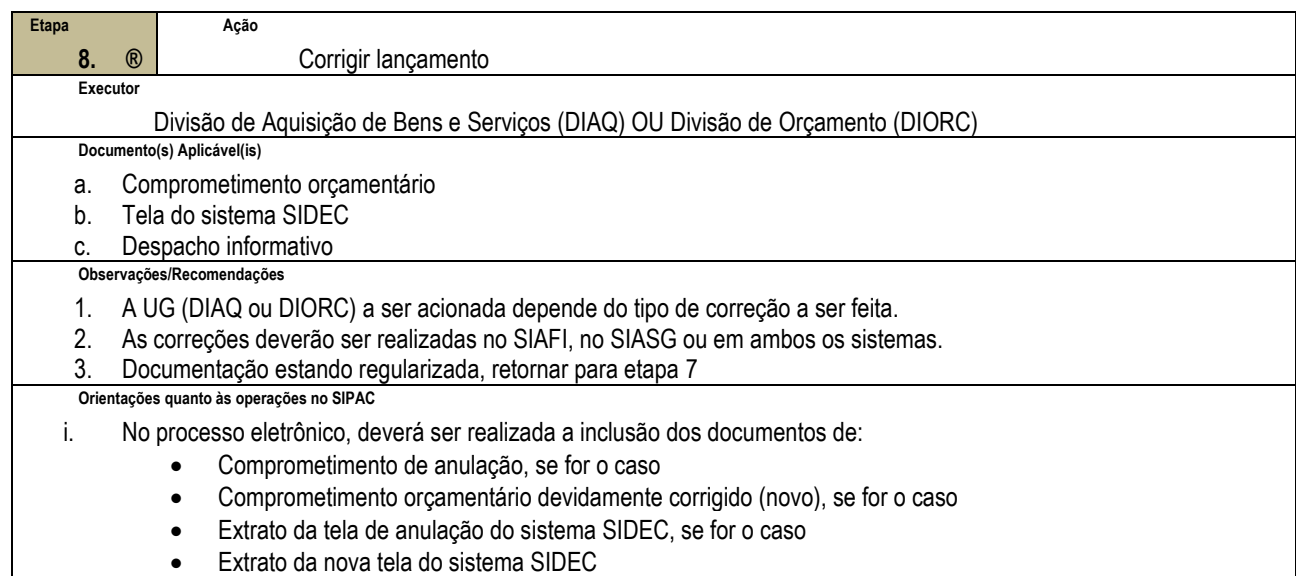

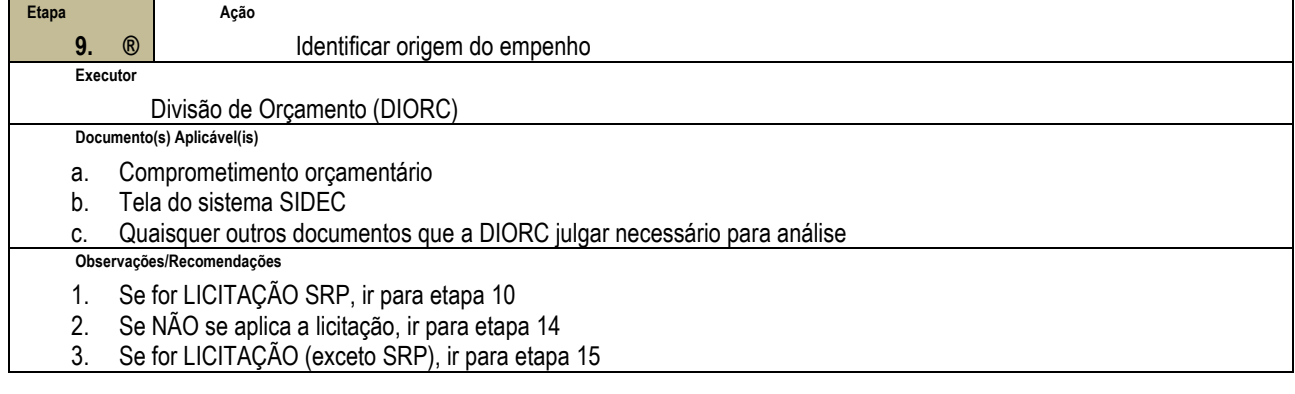

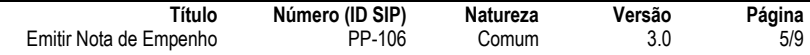

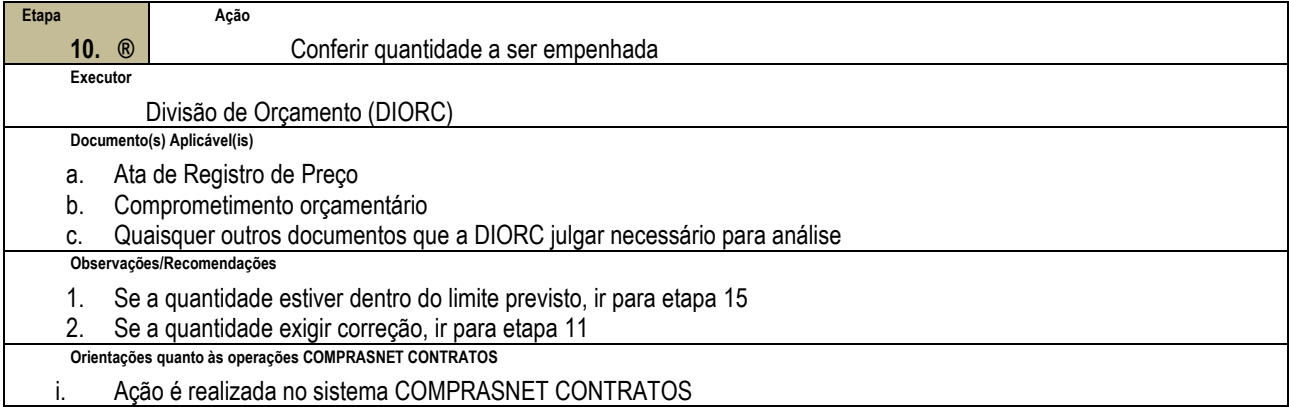

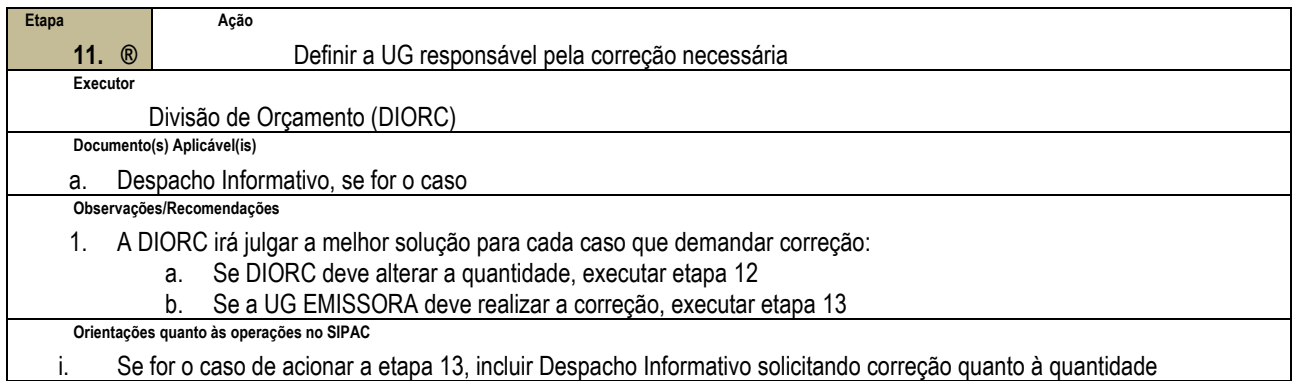

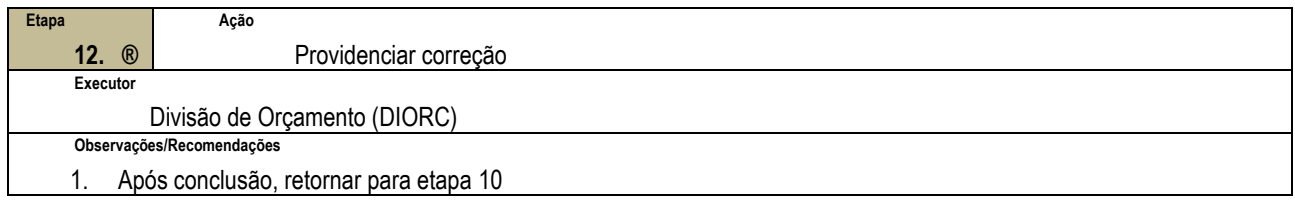

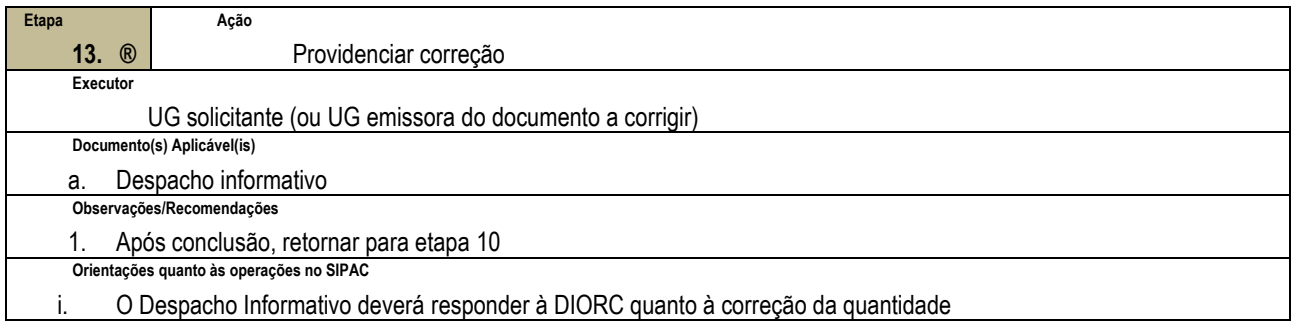

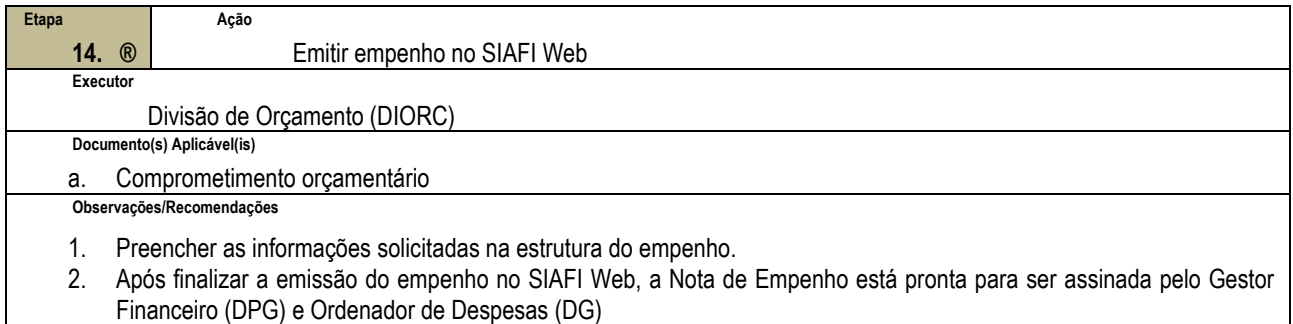

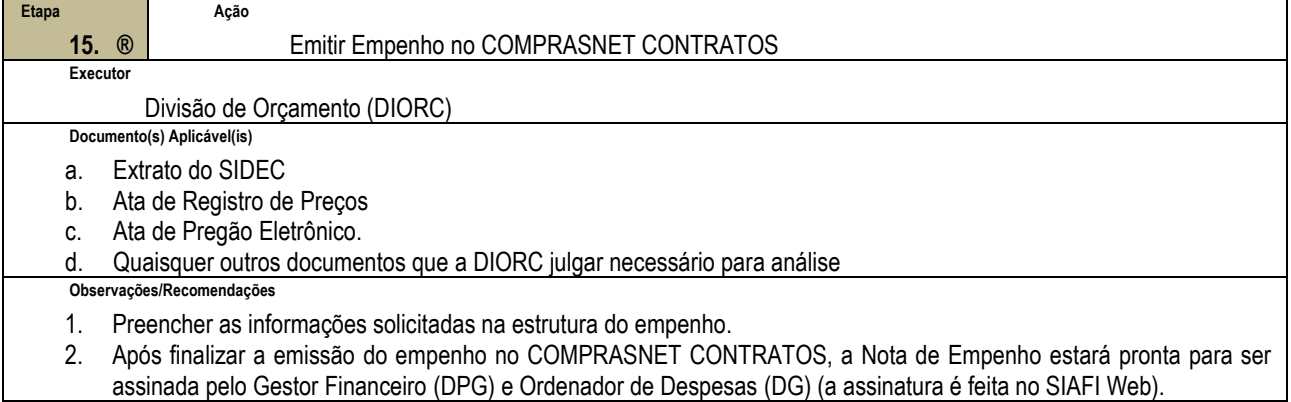

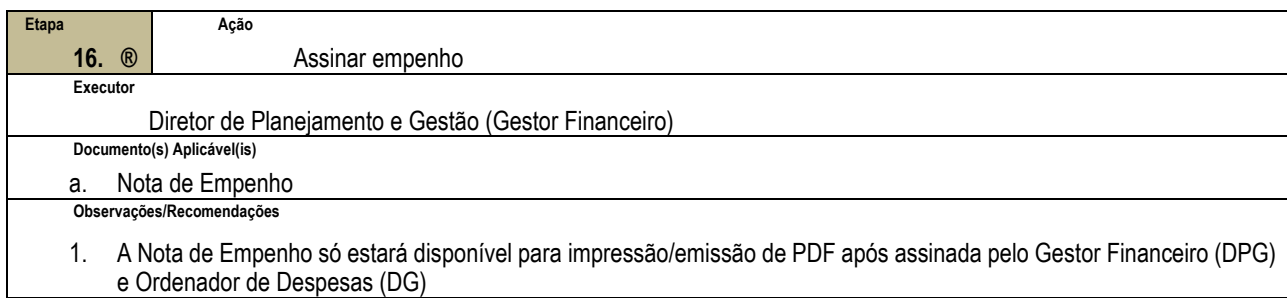

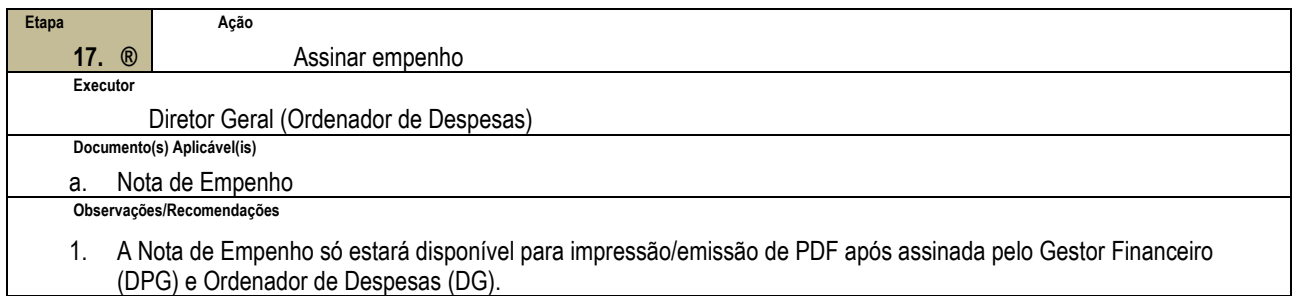

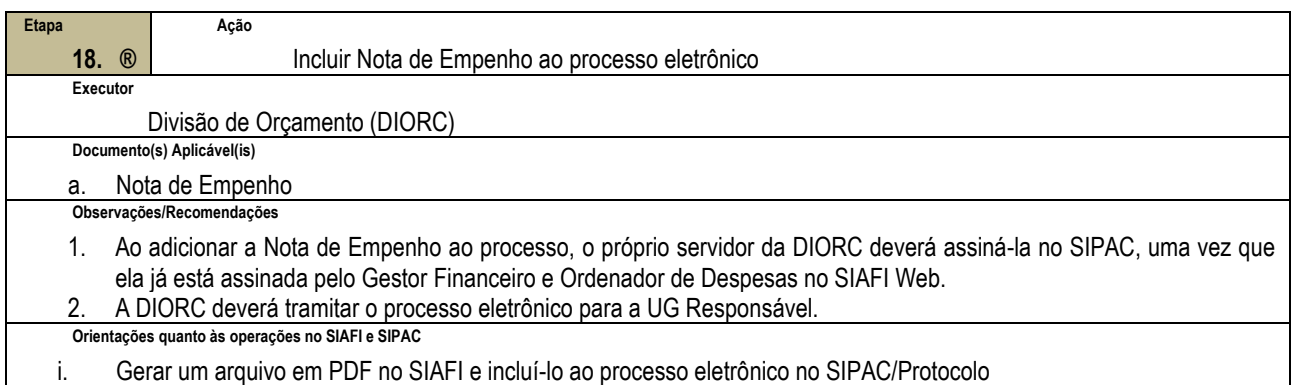

## **4.3 PRÉ-REQUISITOS/RECURSOS NECESSÁRIOS/CUIDADOS ESPECIAIS**

Não houve conteúdo para esse tópico na presente versão do documento.

### **4.4 INDICADORES DE ACOMPANHAMENTO**

Não houve conteúdo para esse tópico na presente versão do documento.

## **4.5 DESVIOS E AÇÕES NECESSÁRIAS**

Não houve conteúdo para esse tópico na presente versão do documento.

# **5 HISTÓRICO DE ATUALIZAÇÕES**

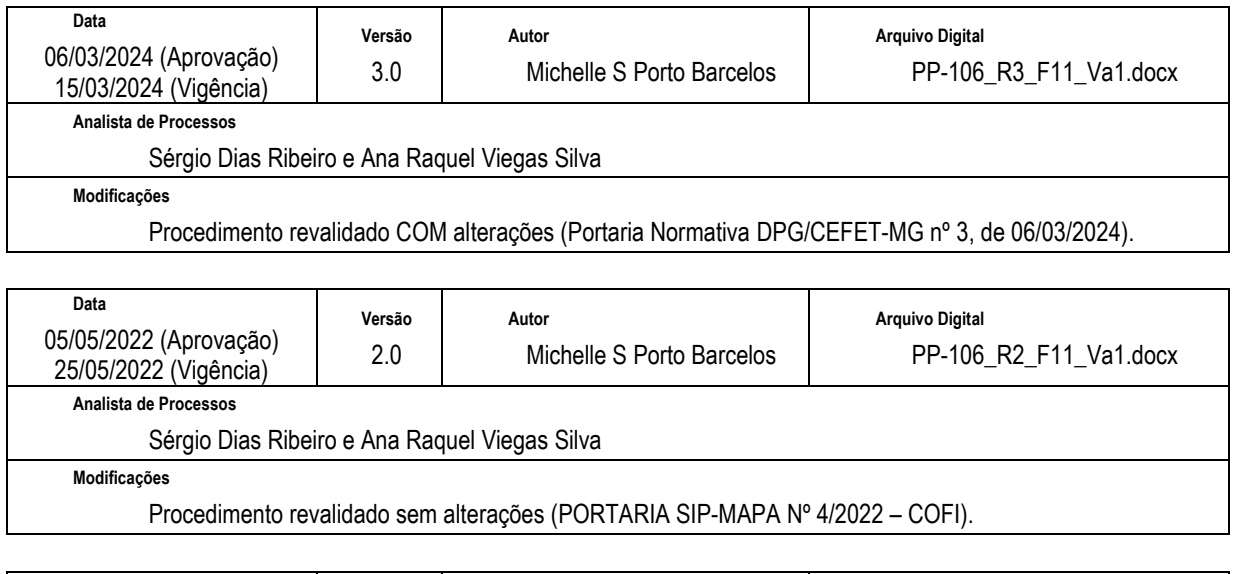

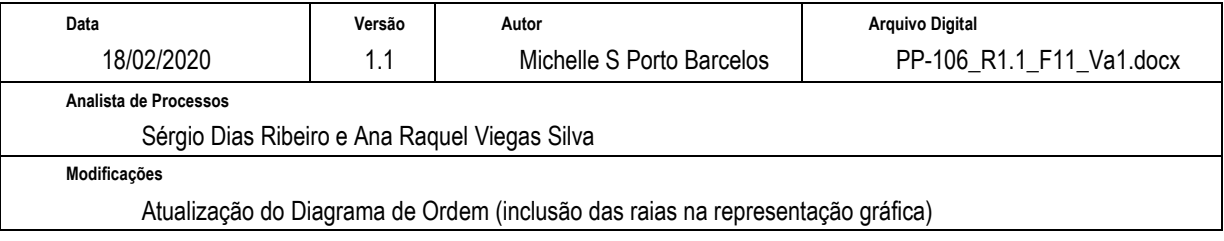

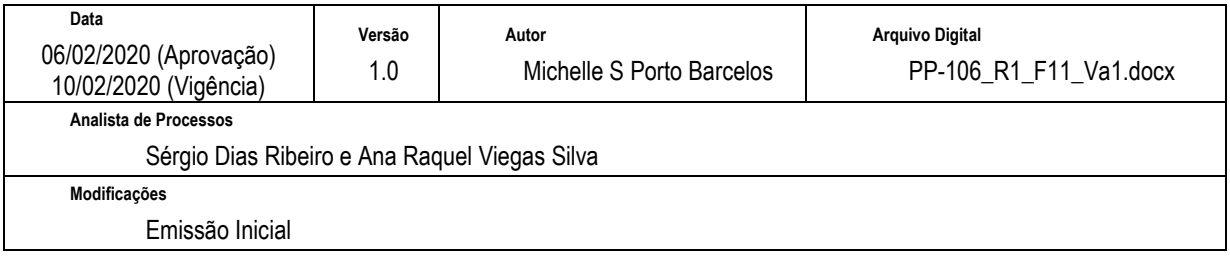

# **6 INFORMAÇÕES DE CONTROLE**

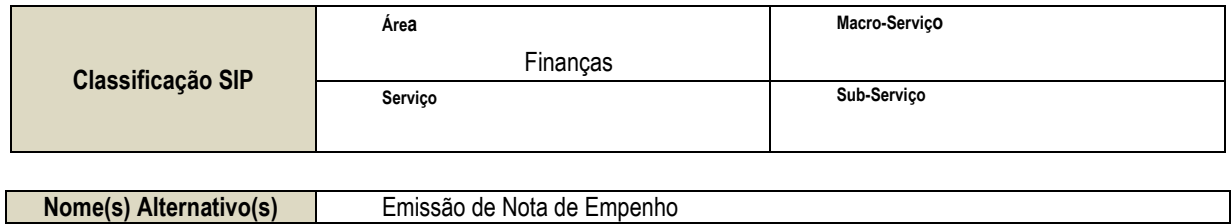

### **7 DOCUMENTOS ADICIONAIS**

Não houve conteúdo para esse tópico na presente versão do documento.

### **8 PERGUNTAS FREQUENTES**

Não houve conteúdo para esse tópico na presente versão do documento.